# **ACS 5.x and later: Simple Network Management Protocol Configuration Example**

**Document ID: 113622**

### **Contents**

**Introduction Prerequisites** Requirements Components Used Conventions  **Background Information Configuration** Configuring SNMP  **Related Information Introduction**

This document explains about Simple Network Management Protocol (SNMP) configuration on Cisco Secure Access Control System (ACS) 5.x and later.

## **Prerequisites**

#### **Requirements**

Ensure that you meet these requirements before you attempt this configuration:

• Cisco Secure ACS 5.3

#### **Components Used**

The information in this document is based on these software and hardware versions:

• Cisco Secure ACS 5.3

The information in this document was created from the devices in a specific lab environment. All of the devices used in this document started with a cleared (default) configuration. If your network is live, make sure that you understand the potential impact of any command.

#### **Conventions**

Refer to the Cisco Technical Tips Conventions for more information on document conventions.

## **Background Information**

The Simple Network Management Protocol (SNMP) is an application−layer protocol that facilitates the exchange of management information between network devices such as nodes, routers, and so forth. As part of the TCP/IP protocol suite, SNMP enables administrators to remotely manage network performance, find and solve network problems, and plan for network growth. It is part of the Transmission Control

Protocol/Internet Protocol (TCP/IP) protocol suite.

An SNMP−managed network consists of three key components: managed devices, agents, and network−management systems (NMSs).

- A managed device is a network node that contains an SNMP agent and that resides on a managed network. Managed devices collect and store management information and make this information available to NMSs using SNMP. Managed devices, sometimes called network elements, can be routers and access servers, switches and bridges, hubs, computer hosts, or printers.
- An agent is a network−management software module that resides in a managed device. An agent has local knowledge of management information and translates that information into a form compatible with SNMP.
- An NMS executes applications that monitor and control managed devices. NMSs provide the bulk of the processing and memory resources required for network management. One or more NMSs must exist on any managed network.

Three versions of SNMP exist: SNMP version 1 (SNMPv1), SNMP version 2 (SNMPv2) and SNMPv3. All the three versions have a number of features in common, but SNMPv3 offers enhancements to SNMPv1 and SNMPv2.

## **Configuration**

#### **Configuring SNMP**

ACS 5.3 supports Simple Network Management Protocol (SNMP) in order to provide logging services. The SNMP agent provides read−only SNMP v1 and SNMP v2c support. The supported MIBs include:

1. SNMPv2−MIB 2. RFC1213−MIB (MIB II) 3. IF−MIB 4. IP−MIB 5. .TCP−MIB 6. UDP−MIB 7. ENTITY−MIB

Complete these steps:

1. Choose Monitoring Configuration > System Configuration > SNMP Settings and provide the **Read Community string**. Click **Submit**.

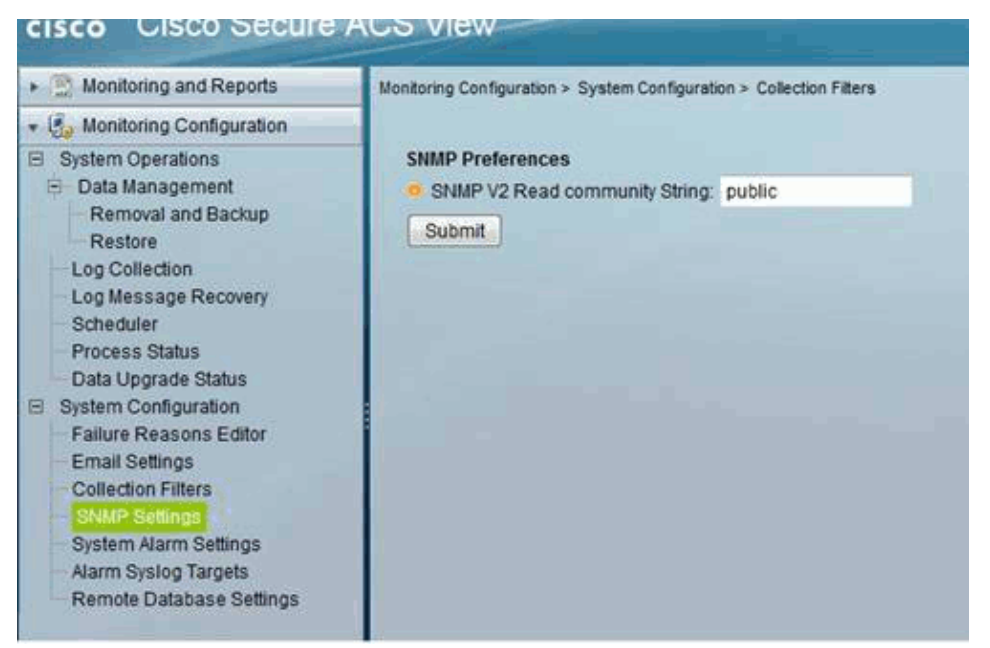

2. Log into the ACS CLI using SSH and run these commands:

- ♦ **snmp−server community word ro**
- ♦ acs/admin(config)# **snmp−server host 209.165.202.129 version 1 password**

### **Related Information**

- **Cisco Secure Access Control System**
- **SNMP Support**
- **Technical Support & Documentation − Cisco Systems**

Contacts & Feedback | Help | Site Map

© 2014 − 2015 Cisco Systems, Inc. All rights reserved. Terms & Conditions | Privacy Statement | Cookie Policy | Trademarks of Cisco Systems, Inc.

Updated: Jul 23, 2012 Document ID: 113622